$M^+$ 

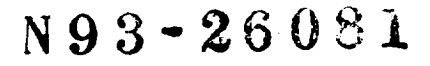

# MODEL **REDUCTION FOR SPACE STATION FREEDOM**

**Final Report**

NASMASEE **Summer FacultyFellowship Program -** 1992

**Johnson Space Center**

**Prepared By:**

Academic **Rank:**

**University & Department:**

**Trevor Williams, Ph.D.**

**Associate Professor**

**University of Cincinnati Department** of Aerospace Engineeri **Cincinnati, Ohio 45221**

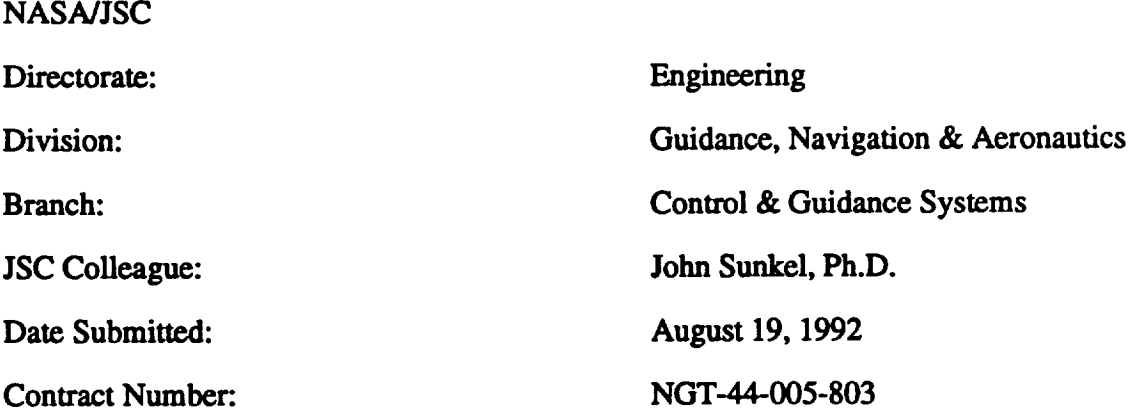

### ABSTRACT

Model reduction is an important practical problem in the control of flexible spacecraft, and **a considerable amount of work has been carried out on this topic. Two of** the **bestknown methods** developed **are** *modal truncation* **and** *internal balancing.* **Modal truncation is simple to** implement **but can give poor results when** the **structure possesses lustered natural frequencies,** as **often occurs** in **practice. Balancing avoids this problem** ut **has the disadvantages of high computational cost,** possible numerical **sensitivity** problems, and no physical interpretation for the resulting balanced "modes".

**The purpose of this work is to examine** the **performance of** the *subsystem balancing* **technique developed by** the investigator **when tested on a** realistic **flexible space structure,** in **this case a model of** the **Permanently Manned Configuration (PMC) of Space Station Freedom.** *This* **method** retains the **desirable properties of standard balancing while overcoming** the **three difficulties listed above. It** achieves **this by first decomposing** the **structural model into subsystems of highly correlated modes. Each subsystem** is **approximately** uncorrelated **from all others, so balancing** them separately and then **combining yields comparable results to balancing** the **entire structure directly. The operation count** reduction **obtained by** the **new technique is considerable: a factor of** roughly  $r^2$  if the system decomposes into  $r$  equal subsystems. Numerical accuracy is also improved **significantly,** as the matrices **being operated on are of reduced dimension,** and the modes **of** the **reduced-order** model **now have a clear physical** interpretation; they **are, to fh-st order, linear combinations of** repeated-frequency modes.

### INTRODUCTION

Model reduction is a very important practical problem related to the control of flexible **space structures (FSS), and a considerable amount of work has been carried out on this topic. Well-known methods include** *modal truncation* **[1], based either on** the **natural frequencies of** the **structure or its modal costs, and** *balancing* **[2] of** the **entire structure** and then **truncation to retain a dominant model for it. An advantage of** the **balancing approach** is **that it typically yields a more accurate reduced-order model** than **does simple modal truncation. This** is **particularly true when** the **structure possesses clustered natural frequencies,** as **is often** the **case for realistic flexible space structures. However,** the **disadvantages of balancing are** its **high computational cost, possible numerical sensitivity problems resulting from** the **large** matrices **being operated on,** and the **difficulty** involved in **providing a physical** interpretation **for** the **resulting balanced** "modes".

**The** purpose **of this paper** is to investigate the **practical**performance**of** the alternative *subsystem balancing* **technique when** tested **on a realistic flexible space structure.** *This* **method,** introduced in **[3] [4] and further developed** in **[5], retains the desirable properties of standard balancing while overcoming** the **three difficulties listed above. This is** achieved **by first decomposing** the **structural model** into **subsystems of** highly **correlated modes, based on** the modal *correlation coefficients* **derived** in **[4] from the controllability** and **observability Grammian matrices [6] of** the **structure. Each subsystem is approximately** uncorrelated **from all others, so balancing each separately** and **concatenating** the **dominant reduced-order models obtained** yields roughly the **same** result as **balancing** the **entire structure directly. The computational cost reduction produced by this block-by-block technique** is **considerable:** an **operation count reduction by a factor of** roughly  $\frac{1}{2}$  if the system decomposes into **r** equal subsystems. The numerical accuracy **of** the **resulting reduced-order model is** also improved **considerably,** as the matrices being **operated on are of reduced dimension; this avoids** the **numerical conditioning problems noted** in **[8][9] for standard balancing. Furthermore,** the **modes of** the reduced **model do now** permit **a clear physical** interpretation. **This** is **a consequence of** the **fact** that **each correlated subsystem must necessarily only include modes with close natural frequencies. The balanced modes of each subsystem are** therefore, **to fu'st order, linear combinations of repeated-frequency** modes, and **so can** themselves be **taken** as an equally **valid set of physical modes. Balancing** the **entire structure, on** the **other hand, combines modes of widely differing frequencies, making** interpretation **difficult.**

The **results obtained** using the **software described** in **this report are for** the **Permanently Manned Configuration (PMC) of Space Station Freedom. Two different** "stick **models" [11] for rids vehicle were studied, for two choices of solar array** and radiator **orientations. In both cases, the initial 202-mode flexible body** models **could** be reduced **to** models with between **20** and **30 modes** with **very tittle loss of** accuracy.

# **THEORETICAL BACKGROUND**

**Consider** an **n-mode model for** the **structural dynamics of a modally damped, nongyroscopic, non-circulatory FSS** with m actuators and **p sensors, not necessarily collocated. This model can** be **written** in **modal form [1] as**

$$
\ddot{\mathbf{\eta}} + \text{diag}(2\zeta_i \omega_i) \dot{\mathbf{\eta}} + \text{diag}(\omega_i^2) \mathbf{\eta} = \hat{B} \mathbf{u},
$$
  
\n
$$
\mathbf{y} = \hat{C}_r \dot{\mathbf{\eta}} + \hat{C}_a \mathbf{\eta},
$$
 (1)

**where 11 is the vector of modal coordinates, u that of applied actuator inputs and y that of sensor outputs,** and  $\omega_i$  and  $\zeta_i$  are the natural frequency and damping ratio of the *i*<sup>th</sup> mode, respectively. For the typical FSS [7], the  $\{\zeta_i\}$  are quite low (e.g. 0.5 %), and the **{m\_} occur in clusters of** repeated, **or nearly** repeated, **frequencies as a result of structural symmetry.**

**Defining** the state vector  $\mathbf{x} = (\dot{\eta}_1, \omega_1 \eta_1, \dots, \dot{\eta}_n, \omega_n \eta_n)^T$  for this structure yields the state space representation  $\dot{\mathbf{x}} = A\mathbf{x} + B\mathbf{u}$ ,  $\mathbf{y} = C\mathbf{x}$ , where  $A = blkdiag(A)$ ,  $B = (B_1^T, \dots, B_n^T)^T$  and  $C = (C_1, \dots, C_n)$ , with

$$
A_i = \begin{pmatrix} -2\zeta_i\omega_i & -\omega_i \\ \omega_i & 0 \end{pmatrix}, B_i = \begin{pmatrix} \mathbf{b}_i \\ 0 \end{pmatrix} \text{ and } C_i = (\mathbf{c}_n \ \mathbf{c}_{\mathbf{a}} / \omega_i); \tag{2}
$$

**b**<sub>i</sub> is the i<sup>th</sup> row of  $\widehat{B}$ , and  $\mathbf{c}_n$  and  $\mathbf{c}_d$  are the i<sup>th</sup> columns of  $\widehat{C}$ , and  $\widehat{C}$ , respectively.

**The problem studied here** is **that of obtaining a reduced-order model**

$$
\dot{\mathbf{x}}_r = A_r \mathbf{x}_r + B_r \mathbf{u},
$$
  
\n
$$
\mathbf{y}_r = C_r \mathbf{x}_r,
$$
 (3)

**for this structure for which** the **normalized output** error

$$
\delta^2 = \int \left| \mathbf{y}(t) - \mathbf{y}_r(t) \right|_2^2 dt / \int \left| \mathbf{y}(t) \right|_2^2 dt
$$
 (4)

is acceptably small. Of course, the size of  $\delta$  will depend on the order,  $n_r$ , chosen for the **reduced model. A good model reduction procedure should ideally provide information** allowing an intelligent choice for  $n_r$  to be made so as to achieve a specified  $\delta$  value.

Two **techniques for** model reduction **that have been** extensively **studied are those of modal truncation and** internal **balancing. 'I'ue new method implemented** in **this report,** subsystem **balancing, can** he regarded as **an** intermediate **case between the two** established **techniques. Model reduction by subsystem balancing proceeds by first dividing the given slxucture** into **subsystems of highly correlated modes. Each subsystem** is **then balanced** independently, **and a** reduced-order **model for it generated by** deleting **all balanced states corresponding to Hankei singular values [2] below** some **specif'u\_d threshold. Note that** the **singular value weighting described** in **[10] could be applied, if desired, without changing the argument** in **any way. Similarly, frequency weighting of** the **Hankel singular values can** easily he incorporated to **deal** with input **signals which have a known frequency specman. This is** actually **done in** the **present application, where** the inputs **are steps (representing thruster firings) rather than** the **impulses classically considered** in

model reduction problems. The resulting reduced-order subsystem models so obtained **are then combined to yield a dominant, approximately balanced, reduced-order model for the full system.**

# **USER INTERFACE**

**This section describes the user** interface **to** the **model reduction package which was developed** as **part of this contract. This software consists of a library of Matlab mfunctions, with mmmin calling all** the **other functions** internally. The **package is installed on** the **Sun SparcStation 2** *deimos* in the **Integrated Analysis Laboratory** in **Building** 16, and **has also been produced** in **a Macintosh version.** The **documentation** that **follows details** the **user** interface **for mnmin; listings of this function, together** with the **secondlevel functions it calls, are given** as **an appendix. All functions have extensive** in-line **documentation, facilitating future use** and/or **modification.**

### **Input arguments**

*om."* **The natural frequencies (rad/s) of** the **structure,** input as **either a row or column vector.** Any rigid-body **modes must precede** the **flexible** modes **and be** represented **by hard zero frequencies.**

*phia:* The **influence matrix,** in **mass-normalized coordinates, corresponding** to **the specified** actuator **locations. If** the **structure has n modes** and m actuators, *phia* **will** be an **(n x m) matrix.**

*phis:* **Similar** to *phia,* **but for** sensor **stations or** positions **of outputs of** interest (e.g. **solar array** tips).

# **User responses**

*Output the time taken for each step?:* The **time required for each matrix decomposition, etc., is output to** the **screen if requested. This allows** the **progress of** the **model reduction procedure** to be **monitored,** as **well** as **giving an** indication **of which steps** are the **most** computationally intensive.

*Vectorize? (Faster, but requires more storage):* **In Matlab, for loops are typically an order of** magnitude slower **to excute than the equivalent "vectorized" operation.** For **instance, s=O; for i=l :n, s=s+x(i); end; runs considerably** slower **than does s=x\*ones(n,1).** If **vectorization** is **requested, computation of** the **system Grammian matrices** and **correlation coefficients is put** into the **form of vector-matrix operations rather** than **loops; this is** indeed **considerably faster, but requires some additional temporary storage arrays.**

*Structural damping ratio,* **%** *(default is 0.5%):* **The specified damping ratio** is **applied uniformly to all flexible modes of** the **full structural model.**

*Print frequencies* in *Hz?:* The **mean frequency of each subsystem can** be **output** in either **rad/s or l-lz,** as **desired.**

*Desired controllability* threshold?: \_ **threshold value** is **used to** determine **which modes are correlated** in a **controllability** sense. **The system is** then **broken down** into

disjoint sets of modes (subsystems), where modes with a controllability correlation coefficient **greater than the specified threshold are deemed to be correlated. Taking a threshold value of 0 implies that all modes are** considered correlated, **i.e. the method reduces to standard balancing. Conversely, a threshold value of I implies that no modes are taken together:, this is modal truncation. Intermediate values allow the dimensions of the resulting subsystems to be specified to a large extent; reducing the threshold reduces the number of subsystems, so increasing their dimension.**

*Desired overall threshold?:* **This threshold is used in a similar fashion to the controllability threshold, but both controllability and observability are now taken** into **account. This yields** the **final subsystem distribution output by the program (in** *modemap)* and **used** to **obtain** the **reduced-order model.**

*Compare step responses?:* **If requested,** the **step responses of** the **full** and **reduced-order models are computed, plotted,** and the relative **differences (i.e. reduced-order model** error) **output for** each input-output channeL

*Desired truncation measure?:* **Two types of measure can be used** *to* **define** the **number of** modes retained in the reduced-order model. If a positive integer is input, this is taken to **prectseiy** me **desired reduced-order model. On the other hand, if a real number** in the interval **[0,** 1) is input, **this** is **taken** to be the **desired** relative error in the **reduced-order model step response,** and the **model order required to achieve this is computed. (Note that this later option** is **only** an **approximation,** and **should only be used as such.)**

# **Output arguments**

*am, bnt on."* **The reduced-order state-space model obtained.**

*modemap:* **This matrix specifies which physical modes are grouped** into **which subsystems in** the **decomposition based on overall correlation coefficients. The ith column of** *modemap* **lists** the **modes making up** the **ith of** these **subsystems.**

# **SUMMARY OF RESULTS**

**Results will now** be **provided which illustrate the** behavior **of the subsystem balancing technique when applied to a structural model [11] of the Permanendy Manned Configuration (PMC) of Space Station Freedom. This struclm\_** possesses **light damping (estimated** to be **0.5% of critical),** and **a large number of closely-spaced** vibration **modes (202 flexible modes** below **10 Hz). Two** configurations **of** the **PMC were** investigated: in the first, the solar arrays are in the station yz-plane  $(a = \beta = 0)$  and the radiators in the  $xy$ -plane  $(\gamma = 0)$ ; in the second, the arrays are in the xy-plane and the radiators in the xz**plane**  $(\alpha = \gamma = 90^{\circ}, \beta = 0)$ . The inputs to these models are the 12 Reaction Control **System (RCS) thrusters, Le. the** port/starboard **and upper/lower x, y** and **z jets. The measured outputs are** the **3 angular rates sensed by** the **rate gyros on** the **station avionics pallet. (The movements at other positions of** interest, **for instance** the **solar array** tips, **could also** be **considered** if **desired; the method remains exactly the same.)**

**A first** point **to examine** is the **efficiency of subsystem balancing** as **compared with** that **of standard balancing. Matlab function obalreal** in **the Robust Control Toolbox** is **a** reliable

implementation of Moore's balancing algorithm; applying this to the PMC models considered requires approximately 3 hours on a SparcStation 2. By contrast, the **subsystem balancing** implementation **provided by** mrmaia **requires approximately 3** *minutes.* **Furthermore,** the **bulk of** the **operations in subsystem balancing are order(n2), due in part to the use of closed-form Grammians [6], whereas standard balancing is order(n3). The efficiency advantages of** the **new approach will therefore become only more pronounced as larger systems are examined.**

The **role of** the **threshold coefficient** in determining **subsystem dimensions can be seen from the following table. The fn'st column gives various choices for** the **controllability correlation threshold parameter,** and **columns 2** and **3 show** the **resulting maximum subsystem dimensions for** the **two PMC configurations studied (for** input **axis port upper x). It can** be **seen** that these dimensions **do indeed decrease** as the **threshold** increases, **as expected. Also, both systems exhibit broadly similar** behavior. **It can** be **noted** that the **evolution of subsystem** dimensions **is fairly** discontinuous: **for instance, large changes occur for thresholds** between **0.10** and **0.15, whereas** there **are hardly any differences** between **0.30** and **0.45. A consequence of this** is that **it is not** always **possible to find a threshold value which will yield a particular maximum subsystem order. However, it is possible to obtain a good working value which gives a totally** acceptable **subsystem partition. For** the **system studied here, a maximum subsystem dimension of about 30 leads to about 36-38** individual **subsystems (some of which consist of single modes), a good balance; threshold values giving this distribution were chosen** as **nominal. Using** these **thresholds,** the **original 202-mode** flexible **models were found to be reducible to models with only 20 to 30 modes** without **introducing significant errors** into **the resulting step responses.**

# **TABLE 1. -** *MAXIMUM* **SUBSYSTEM DIMENSIONS VERSUS THRESHOLD**

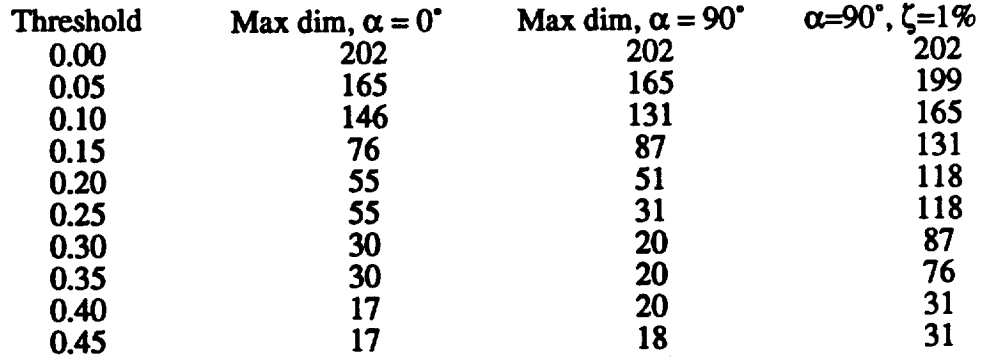

The **fourth** column of the **table illustrates** the **effect of** damping on **model reduction. Damping** of **flexible structures is a very** difficult **quantity to model, so** there **is considerable** uncertainty in the **damping levels to** be **chosen for Space Station Freedom.** If**a value** of **I%** of **critical**isused insteadof the **previous** "nominal" **lavel**of 0.5%, the consequent broadening of the peaks of each mode increases the coupling between modes, so increasing the subsystem dimensions. This does not pose any problem, however; increasing the threshold value to 0.4 will again allow the desired dimensions to be obtained.

#### **REFERENCES**

- **R.R. Craig,** *Structural Dynamics,* **New York: Wiley,** 1981.
- **B.C.** Moore, **'PrincipalComponent** Analysis in **Linear Systems: Controllability, Observability, and** Model **Reduction',** *IEEE Transactions on Automatic Control,* **Vol. 26, Feb. 1981, pp. 17-32.**
- **T.W.C. Williams and W.K Gawronski, 'Model Reduction for Flexible Spacecraft with Clustered** Natural **Frequencies',** invited **paper,** 3rd **NASA/NSF/DoD Workshop on Aerospace Computational** Control, **Oxnard,** CA, **Aug.** 1989.
- **W.K Gawronsid** and **T.W.C. Williams,** "Model **Reduction for Flexible Space Structures',** *Journal of Guidance,* Control, *and Dynanu'cs,* **Vol. 14, Jam-Feb. 1991, pp.** 68-76.
- **T.W.C. Williams** and M. Mostarshedi, **'Model Reduction Results for Flexible Space Structures', presented at** 5th NASA/DoD **Control-Structures Interaction Technology Conference, Lake Tahoe, Nevada,** Mar. **1992.**
- **T.W.C.** Williams, **'Closed-Form Grammiaus** and Model Reduction **forFlexible** Space Structures', IEEE Transactions on Automatic Control, Vol. 35, Mar. 1990, pp. 379-382.
- **M.J. Balas, Trends** in **Large Space Structure Control Theory: Fondest Hopes, Wildest Dreams',** *IEEE Transactions on Automatic Control,* **Vol. 27, 1982, pp.** 522- 535.
- **M.S. Tombs** and **L Postlethwaite, Truncated Balanced Realization** of **a Stable** Non-**Minimal State-Space System',** *International Journal of Control,* **Vol.** 46, **1987, pp. 1319-1330.**
- 9. M.G. Safanov and R.Y. Chiang, 'A Schur Method for Balanced Model Reduction', *Proc. American* Control Conference, **1988, pp.** 1036-1040.
- **10. R.E. Skelton and P.** *Kabamba,* **'Comments on "Balanced Gains and** *Their* **Significance for L2** Model **Reduction"',** *IEEE Transactions on Automatic Control,* **Vol. 31, Aug. 1986, pp. 796-797.**
- **11. K. Schultz, 'PMC** Flex **Body Data Transfer',** Memo **SMD-92-2519, Lockheed Engineering & Sciences Company, Houston, Texas, Apr. 7,** 1992.

# **MATLAB PROGRAM LISTINGS**

function [am.bm.cm.modemap]=mrmain(om.phia.phis); q % An M-function to perform model reduction based  $\Omega$ % subsystem balancing for a uniformly-damped % flexible structure with rate outputs q, % All other functions in this package are called % by this main routine. 96 % Arguments: ٩. % In: Frequency vector om (rad/s), with any rigid-body modes (om(i)=0) leading; Х, influence matrices phia (actuators) % and phis (sensors), one row per mode q,  $\boldsymbol{\%}$ % Out: Reduced-order state-space model {am,bm,cm} of flexible-body dynamics; X, the i-th column of modemap lists those modes % making up the i-th unreduced subsystem  $\boldsymbol{q}_b$ q, % Trevor Williams, NASA JSC, August 19, 1992 q, n=max(size(om)); % Number of modes considered q, % Strip off any rigid-body modes Ъ, nflex=sum(sign(om)); nrigid=n-nflex; om=om(nrigid+1:n); b=phia(nrigid+1:n,:); c=phis(nrigid+1:n,:);  $n = n$ flex: q, timeout=0; stime=input('Output the time taken for each step?', 's'); if stime  $=$   $\forall$  timeout=1; end; % Time o/p wanted  $\boldsymbol{q}_{b}$  $vector$ . svect=input('Vectorize? (Faster, but requires more storage) $\cdot$ , 's'); if svect == 'y' vect=1; end; % Vectorization wanted % Enter specified damping ratio q, ze=input('Structural damping ratio, % (default is  $0.5\%$ ): if isempty(ze) =  $1$  ze=0.5; end; ze=ze/100;  $\boldsymbol{q}_b$  $radhz=1$ : shz=input('Print frequencies in Hz?', 's'); if  $shz = 'y'$  radhz= $1/(2*pi)$ ; end; % Output format

#### % First compute controllability correlation coeffs

#### ٩,

 $t0 = clock$ : ro=cccalc(om,ze,b,vect); if timeout  $-$  = 0 t1=etime(clock,t0);  $s=[$ ' Ro-c completed after ', num2str(t1), ' $s$ '];  $disp(' )$ ; disp(s); end: % Next, find observability Grammian for entire sys q,  $f$  $D =$ clock: wo=cfgram(om,ze,c',-1,vect); if timeout  $-$  0 t1=etime(clock,t0); s=['Wo completed after', num2str(t1), 's']; disp(' '); disp(s); end: q, % Input desired controllability correl'n threshold q,  $disp'$ ; disp(' Threshold values should lie between 0 and 1;') disp(' lower values give fewer (but larger) subsystems.') disp(' Enter a negative value when finished.') Z, xdum=1; % Dummy: gives inelegant indefinite loop while  $x \text{d} u m > 0$ romin=input('Desired controllability threshold?'); if romin  $>= 1$  romin=1-eps,end; if romin  $\infty$  0 Я, Determine subsystems of correlated modes  $\boldsymbol{\%}$  $\boldsymbol{\%}$ t0=clock: [isort nsub]=subsys(ro,romin); if timeout  $-$  0 t1=etime(clock,t0); s=['Internal decomposition took', num2str(t1),  $s$ ];  $disp("'); disp(s);$ end; kmax=max(size(nsub)); % Num of subsystems s=['Yields', int2str(kmax), 'subsystems; maximum size ']; s=[s, int2str(max(nsub)), ', minimum ',  $int2str(min(nsub))$  $disp(''); disp(s);$ else  $x \text{dum} = -1$ ; end: Ъ, end: q, % Set up index to reorder Wo (agrees with isort)  $q_{b}$ iwsort $(2:2:2^*n)=2^*$ isort;  $i$ wsort $(1:2:2^*n-1)=2^*$ isort-ones $(1,n)$ ; Я,

```
% Operate on each subsystem in turn
  46
  i1=1:
  nmax=max(nsub); % Greatest subsystem order
  wcbt=[;t0=clock:
  for k=1:kmax
    nsubk=nsub(k):
    i2=i1+nsubk-1; ivect=isort(i1:i2);
    iwvect=iwsort(2*i1-1:2*i2);
  Ф,
  % First find its controllability Grammian
  Ф,
    wck=cfgram(om(ivect),ze,b(ivect,:),1,vect);
  q,
  %
     ... then find its singular value decomposition
  œ
    [uk.sk.vk]=svd(wck);
    wck=uk*sqrt(sk);
 \boldsymbol{\%}% Finally, apply to correct row & col blocks of Wo
 \boldsymbol{\%}wo(iwvect,:)=wck'*wo(iwvect,:);
    wo(:,iwvect)=wo(:,iwvect)*wck;
 Ф.
    wctot=[wctot [wck; zeros(2*(nmax-
 nsubk),2*nsubk)]];
   i1 = i2 + 1:
   end:
 if timeout -= 0 t1=etime(clock,t0);
   s=['Wbar completed after', num2str(t1), 's'];
   disp('); disp(s);
  end;
 96
 Ф,
    Find matrix of overall correlation coefficients
 ዔ
 t0=clock:
 ro=occalc(wo, vect);
 if timeout -= 0 t1=etime(clock,t0);
  s=[' Ro-o completed after ', num2str(t1), 's'];
  disp('); disp(s);
  end;
q,
% Now try various overall threshold values
g,
x \text{dum} = 1; % Dummy variable again
while x \text{dum} > 0romin2=input('Desired overall threshold?');
   if romin2 >= 1 romin2=1-eps,end;
  if romin2 \ge 0\alphaЯ,
      Determine new subsystems of correlated modes
q,
    t0=clock;
    [isort2 nsub2]=subsys(ro,romin2);
    if timeout - 0 tl = etime(clock.t0):
      s=['Final decomposition took ', num2str(t1), '
\bullet]:
      disp(''); disp(s);
      end:
    kmax2=max(size(nsub2)); % Num of subsystems
```

```
s=['Yields', int2str(kmax2), ' subsystems;
  maximum size '];
      s=[s, int2str(max(nsub2)), ', minimum',
  int2str(min(nsub2))disp("'); disp(s):α.
    else x \text{dum} = -1;
    end;
  Ъ,
    end:
  q,
  % Now that the final subsystems are defined.
  % need to define corresponding Wo ordering
  q,
 iwsort2(2:2:2*n)=2*isort2:
 iwsort2(1:2:2*n-1)=2*isort2-ones(1,n);
 4
 % Find balancing transformation for each subsystem;
 K,
    store it and the weighted Hankel singular values
 %
 i = 1:
 nmax=max(nsub2); % Greatest subsystem order
 ombar=zeros(1,kmax2);
 modemap=zeros(nmax,kmax2);
 \text{hsv2t} = \prod_{i=1}^{n}ttot=[];
 t0=clock:
 for k=1:kmax2
   nsubk=nsub2(k);
   i2=i1+nsubk-1; ivect=isort2(i1:i2);
   iwvect=iwsort2(2*i1-1:2*i2);
   modemap(1:nsubk,k)=ivect'+nrigid*ones(nsubk,1);
 q,
 % Solve this sym eigen-/singular value problem
 q,
   [tk,hsv2k,vk]=svd(wo(iwvect,iwvect));
   hsv2k=diag(hsv2k);
   [hsv2k ihsv]=sort(-hsv2k); hsv2k=-hsv2k;
   tk=tk(:,ihsv); % Sort in descending order
   ttot=[ttot [tk; zeros(2*(nmax-nsubk),2*nsubk)]];
œ,
% Perform ad hoc step response frequency weighting
q,
   ombar(k)=sum(om(ivect))/nsublc:
   hsv2k=hsv2k/(ombar(k)*ombar(k));
   hsv2t=[hsv2t; hsv2k];
q,
   i1=i2+1:
   end:
hsv2sum=sum(hsv2t);
[hsv2s ihsv]=sort(-hsv2t); hsv2s=-hsv2s;
if timeout -\equiv 0 t1=etime(clock,t0);
  s=['Hankel singular values took ', num2str(t1), 's'];
  disp(''); disp(s);
 end;
α.
% Compute the balanced full-order system
clear wo; % Need the space for am (2nx2n here!)
```

```
22 - 10
```
t0=clock:

```
[am bm cm]=ssmooth(omze,b,c);if timeout \sim = 0 t = time(clock, t0);
  Fnll modal model took ', num2m_tl), ' s];
  disp(' '); disp(s);
end;
95 Now apply We similarity Iram/onnafion, by block*
%
t0=clock;
{\bf am bm cm}]=blkmult(am,bm,cm,wctot,iwsort,nsub);
if timeout \sim = 0 t = time(clock, t0);s=[' We similarity took ', nmn2str(tl), ' s'];
  disp(' '); disp(s);
end;
% Then apply T similarity Iransformation, by blocks
%
t0=clock;
{\bf [ambmcm]} = {\bf blkmult}({\bf am, bm, cm, ttot, iwsort2, nsub2});\text{if timeout} \leftarrow 0 \text{ } \text{t} \text{1} = \text{etime}(\text{clock}, \text{t0});t =['T \sinilarity \text{took}', \text{num2str}(t), 's'];
  disp(' '); disp(s);
  end;
 %
 % Set up for step respon_ cakulafions, if wanted
95
disp(' );
sstep=input(Compare step responses? ', 's');if stop _ 'y'
  t=4/(ze^*min(om)); % Time for decay
  t=lOOSrotmd(V100); 95 Round to nearest hnndred
  dr=t/100; t=[dt:dt:t]; 95 100 points
 95
  m=size(b); m=m(2); % Number of inputs
  p_ize(¢); l_--p(1); 95Number of output.
 95
 95 Compete andstorestepresponsesoffullsystem
  yf=[];
   tO_loc.k;
  foriu=l:m
     yf=[yf mndstep(cm,ze, b,c,iu,t)];
     end;
 95
   if timeout -= 0 t1 = time(clock, t0);
     s =['Full step response took ', num2str(t1), 's'];
     disp(' '); disp(s);
     end;
   end;
 95 Try variom differeat tnmcation measures
 disp(' 3;
 disp(' Enter either the desired number of mod_
 (integer• 0)')
 disp(\circ or the acceptable approx relative output error (< 1);
 disp(' enter a negative quantity when finished.')
 x \text{dum} = 1; % Dummy variable again
 \bfwhile \bf xdum > 0cutoff=input(Desired truncation measure? ");
```

```
if isempty(cutoff) == 1 cutoff=1; end; % Safety t0 = clock;
   t_dock;
   if cmoff < 0 xdum = -I;
   else<br>if cutoff >= 1 nrom=min(cutoff,n); % # modes
      \epsilon lse % Find num modes from desired rel err
      else 95 Find mnn modes from desired rel err
        absolute theory cutoff absolute
         test=0; i=n;<br>while test <= abserr2
        while test <= absen'2
           test=test+zis+zis(2*i)+hsv2s(2*i
           i=i-l;
           end;
        memo+ 1;
      end;
95
        Findnumber ofmodes kept from each subsys
%
 95
     bxv2min=hsv2s(2*nmm);
     mont-zeros(i,kmax
     loft=O;
     for k=1. Figure
         for i=1:\text{nsub2(k)}<br>
if abs(hsv2t(2*(ioff+i))) \geq bsv2minif abs(hsv2t(2*(ioff+i))) >= hsv2min
            nsubr(k)=nsubr(k)+ 1;
           end;
          end;
        ioff-ioff+ioff+nsub2(k);
         end;
 95
        F'maily,find truncation index to give ROM
 95
 95
     il=l;
     iavccc\mathbf{U};
      for k=l'.kmax2
         iavect=[iavect iwsort2(i1:i2)];
        is vect [iavect in the control of \frac{1}{2}il_lt is much
         end;
95
95 Alter cmm as to give zero steady-_tate error
95
       delcm=0*cm;<br>g=am(iavect,iavect)\bm(iavect,:);
      x = cm(:,iavect)*g/(g^*g);
     x<sup>-c</sup>m(:,iavect) g/(g)
     delcm(:,iavect)-x*8';
  %
     ff timeout -= 0 tl-etime(clock.t0);
       t=[' Model dimensica fotmd after '.
  num2m(tl). ' s'];
         cusp('3: disp(s);
         end:
        Output subsystem informati_
       disp(');<br>disp('Subsystem Number
       disp(' Subsystem Number Mean freq');
     s=' dimension retained ';
     if d_z .= 'y's_s,' (HzyJ: else s_s, '(=d/s)1; end;
       disp(s);
```

```
for k=1:kmax2
           spad=' ':
           if nsub2(k) >= 10 spad='; end;
           if nsub2(k) >= 100 spad="; end;
           r=['
                ', spad, int2str(nsub2(k))];
   œ.
           spad=' '
           if nsubr(k) \ge 10 spad=''; end;
           if nsubr(k) >= 100 npad="; end;
                       ', sped, int2str(nsubr(k))];
           =\left[ \mathbf{r}, \mathbf{r} \right]٩.
          spad=' ':
          prombar=radhz*ombar(k);
          if promber >= 10 spad=''; end;
          if prombar >= 100 spad=''; end;
          if prombar >= 1000 spad="; end;
          =[s, ' ', spad, num2str(prombar)];
          disp(s);
          end:
  %
  \boldsymbol{\%}Compare step responses if requested
  Z,
       if sstep = 'y'for i = 1:m
            t0=clock:
            amp=am(iavect,iavect);
            bmp=bm(iavect.:);
            cmp=cm(:,iavect)+delcm(:,iavect);
            yr=blkstep(amp,bmp,cmp,iu,t);
           if timeout - 0 t1=etime(clock,t0);
             s=['ROM step response took', num2str(t1),
 's];
             disp(' '); disp(s);
             end:
 Я,
           for i = 1:piyf=(iu-1)*p+io; % Access correct
 response
             plot(t,[yf(:,iyf) yr(:,io)]);
             s=['Step responses, nrom = ',
 int2str(nrom)];
             s=[s, '; input ', int2str(iu)];
             s=[s, \text{'}, output', \text{in2str(io)}];title(s); grid;
             xlabel(Time (s)');
             ylabel('Outputs');
             pause;
q,
             plot(t,(yf(:,iyf)-yr(:,io)));
             s=['Step error, nrom = ', int2str(nrom)];
             s=[s,; input ', int2str(iu)};
             s=[s, ', output', int2str(io)];
             title(s); grid;
             xlabel('Time (s)');
             ylabel('Error');
            pause:
            yerr=norm(yf(:,iyf)-
yr(:,io))/norm(yf(:,iyf));
            s=[' 2-norm relative output error of '.
num2str(yerr)];
            disp('); disp(s);
```

```
end:
           end;
        end;
       end;
    end:
  %
  % Finally, store the chosen reduced-order model
  q_{b}am=am(iavect,iavect);
  bm=bm(iavect.:);
  cm=cm(:,iavect)+delcm(:,iavect);
 function ro=cccalc(om,ze,b,vect);
 %
 % An M-function to construct the controllability
 % correlation coefficients of a uniformly-
 % damped flexible structure
 % The flag vect ~= 0 for Matlab-style vectorized
 % operations: faster, but requires extra temp store
 % Trevor Williams, NASA JSC, August 19, 1992
 %
 n=max(size(om)); % Number of modes considered
 %
 if vect = 0\boldsymbol{\%}% "Standard" loop over matrix locations
 g,
  ro = eye(n);% Initialization (saves time)
  betad=zeros(n,1); %
                        \bullet٩,
% First compute contribution from B
q,
  for i=1:nfor i=i+1:nro(i,j)=b(i,:)*b(j,:)'end:
    beta(i)=max(b(i,:)*b(i,:)',eps);end
Ф,
  for i=1:nfor j=i+1:nro(i,j)=abs(ro(i,j))/sqrt(betad(i)*betad(j));
      end:
    end
q,
% Now add the frequency effects (Frob-norm version)
Ф.
 for i=1:nfor j=i+1:ng=om(j)/om(i);
      temp = 8*ze * ze * g;num=(g-1)^{2*}(g^2+1);num=sqrt(temp*((g*temp)+num));
      den=(g+1)*((g-1)^2+(temp/2));
```
 $\mathbf{ro}(i,j) = (\text{num}/\text{den}) \cdot \mathbf{ro}(i,j);$ 

```
\text{ro}(j,i) = \text{ro}(i,j);
      end;
    end
else
%
% Cakulation_ in M_tlab4tylevectorized form:
% first compute conlribution from B
%
 ro=b*b';
 rowabs(m);\boldsymbol{\%}% Avoid singulKities tainted by zero entries in b,c
%
  betad=max(diag(ro), eps*ones(n,1));
  ro=m-diag(diag(ro)); % Zeroalldiagonals
  ro=ro+diag(betad); % Put backdiag,or eps
%
  beta=sqrt(diag(betad));ro=beta\,s\backslash abs(ro)/betads;%
% Now add the frequency effects (Frob-norm version)
%
  temp=8*ze*ze;
%
  som=size(om);if \text{som}(1) > 1 % om entered as a column vector
  g=(\text{om.} \wedge (-1))^* \text{om};<br>else % om en
              else % om entered as a mw vector
    g=(om.A(-l))'*cm;
  end
%
  num=((g\text{-ones}(n)).^4((g.^2)+ones(n));num=sqrt((temp*g).*((temp*(g.^2))+num));
  den=(g+ones(n)).*(((g-one_n)).^2)+(temp*g/2));
  ro=(nem./den).*ro;
end
#
#
function w=cfgram(om,ze,b,cobs,vect);
%
% An M-function to oompute the doted-form
% Grammia_ of a mifonnly-damped flexible
%_mclml with rate me_mements
%
%The flag cobs == I for controllability,
             % -I fox observability.
%
%The flag vect -= 0 for Matlab-style vectorized
% operatiom: faster, bet requires extra temp store
% Trevor Williams. NASA JSC, August 19, 1992
 %
n = max(size(om)); % Number of modes considered
 w=zerm(2*n); %_-itializatim (,ave, time later)
 %
 if vect = 0%
 % "Standard"loop over matrix locations
 %
 % Compute each (2 x 2) Grammian block in tin'a,
```

```
% and storein correct upper & lower locations in W
%
for i=l:n
  oral=ore(i);
  iw=2*i-l;
  for j=i:n
    omj=om(j),
    jw=2*j-L
    tl=ze*(omi+omj);
     t2=(omj *omj)-(omi*omi);
     O=2*omi*omj;
     t4=t3*t1;
     dij=2*t3*(tl*tl)+(t2*t2);
     wij=[t4 cobs*omj*_2; -cobb*oral*t2 t4];
     wij=((b(i,: )*b(j,:)')/dij)*wij;
     w(iw:iw+l,jw:jw+l)=wij;
     w(jw:jw+l,iw:iw+l)=wij';
     end;
  if b(i,:)^*b(i,:) < eps % Avoid singularity
    w(iw:iw+l,/w:iw+l)=eps*eye(2);
    end;
  end;
else
%
% Calculations in Matlabostyle vectorized form:
% tint _ompute contribution from B
%
  i1=(1:2:2"n-1);
  i2=(2:2:2"n);
%
  som=size(om);if \text{som}(1) > 1 % om entered as a column vector
    t = ze^*(om*ones(1, n) + ones(n, 1)*om');t2=(ones(n,1)*(om.^2)'-(om.^2)*ones(l,n));
    omj=ones(n,1)*om';
    t3=2*om*om';
  else % om entered u arow vector
    t1 = ze^*(om^*\text{ones}(1,n) + \text{ones}(n,1)^* \text{om});t2=(oner_n,l)*(om.^2)-(om.^2)'*oner_l _a));
    omj=one_(n,l)*om;
    t3=2*om'*om;
  end
q,
  d=2*t3.*(t l.A2)+(t2.^2);
  beta=b*b';
 %
 % Avoidsingularities causedby zeroentriesinb,c
 %
  betad=max(diag(beta), eps*ones(n,l));
  beta=beta-diag(diag(beta)); % Zero all diagonals
  beta=beta+diag(betad); % Put back diag, or eps
 %
  w(il,il)=beta.*t3.*tl Jd,
  w(il ,i2)=¢obs *beta.*omj.*t2./d;
   w(i2,il )=_obs*beta. *omj'.* 12./d;
  w(i2,i2)=beta.*t3 .*tI./d;
 end
 #
 *************************
 #
```

```
function [isort, nsub]=subsys(ro,romin);
```

```
% An M-function to determine those modes which are
  % deemed to be correlated, based on a given matrix
  % of modal correlation coefficients and a
  % specified threshold value
  %
  % Outputs:
  q,
  % isort: sorting required to produce subsystems
 % nsub: dimensions of the subsystems
 % Trevor Williams, NASA JSC, August 19, 1992
 n=max(size(ro)); % Number of modes considered
 q,
 % Perform various initializations
 q,
               % Total number of modes grouped
 num=0:
              % No subsystem dimensions yet
 nsub = []isort=[1:]; % Modal ordering: unchanged so far
 kvect=(n+1)*ones(1,n); % Makes unsorted modes last
 kflag=0; % 1 for subsystem 1, 2 for subsys 2, etc.
 % Characterize each subsystem in turn
 %
 while num < n
 q,
 % Initializations for this subsystem
 \boldsymbol{\%}nsubk=0:
                       % No modes yet found
   kflag=kflag+1;
                         % Increment flag
   itest=isort(num+1); % Mode to be tested 1st
   jtest=isort(num+1:n); % Test for corr'n to i
œ,
   while isempty(itest) == 0\boldsymbol{\%}\boldsymbol{\%}itest contains a set of modes to be tested
\boldsymbol{q_b}inew=[]; % No modes for next pass yet
Я,
     for i=itest
        for j=jtest
           if ro(i,j) \geq r romin & kvect(j) > n
\bullet\boldsymbol{\%}Mode j is a new mode, correlated
\boldsymbol{q}_bto i: store in this subsystem
\boldsymbol{\%}kvect(j)=kflag;
            nsubk=nsubk+1;
            if j ~= i inew=[inew j]; end;
            end:
           end:
        end:
%
\boldsymbol{\%}Pick up new set of modes (if any) to test
q,
     itest=inew:
     and
\mathbf{z}%
    This subsystem is finished: store its data
\alpha
```
num=num+nsubk: % Total number of modes nsub=[nsub nsubk]; % Subsystem dimensions [kvsort isort]=sort(kvect); % Sorted modes end function ro=occalc(w,vect); q, % An M-function to compute the overall % correlation coefficients of a uniformly-% damped flexible structure % The flag vect ~= 0 for Matlab-style vectorized % operations: faster, but requires extra temp store % Trevor Williams, NASA JSC, August 19, 1992 q, n=max(size(w))/2; % Number of modes considered % if  $\text{vect} = 0$ q, % "Standard" loop over matrix locations q, ro=eye(n); % Initialization (saves time later) for  $i=1:n$  $iw=2+i-1$ :  $\text{wiif=norm}(w(iw:iw+1,iw:iw+1),\text{fro'}):$ for  $j=i+1:n$ jw=2<sup>\*</sup>j-1; wjjf=norm(w(jw:jw+1,jw:jw+1),'fro'); wijf=norm(w(iw:iw+1,jw:jw+1),'fro'); ro(i,j)=wijf/sqrt(wiif\*wijf);  $ro(j,i)=ro(i,j);$ end; end else % Frobenius norm calculation in Matlab vector form q,  $n2 = 2 + n$ : e=eye(n2)+diag(ones(n2-1,1),-1);  $e=e(:,1:2:n2-1);$ q, % Calculate Frobenius norms of each (2x2) block % ro=e'\*(w.\*w)\*e; ro=sqrt(ro); q, % Now normalize % rodiags=diag(sqrt(diag(ro))); g, ro=rodiags\ro/rodiags; end function [amodal,bmodal,cmodal]=ssmodal(om.ze.b.c); Œ.

```
% An M-function to conslmct the modal state
% space model corresponding m a uniformly-
% damped flexible structure
% Trevor W_, NASA JSC, August 19, 1992
%
n=max(size(om)); % Number of modes considered
%
amodal=zeros(2*n);
adiag=[-2*ze -I;I 0], % "Template" for diags of a
%
m=size(b); m=m(2);
bmodal=z_os(2*n,m);
%
p=d_c); p=p(1);
cmodal=zeros(p<sub>,2</sub>*n);
%
for i=l:n
  i2=2"i-I;
  amodM(i2:i2+ I,i2:i2+ l)=om(i)* adiag;
  bnxxlal(i2,:)=b(i,: );
  mmdal(:,i2)=c(:_);
  end
#
#
function
[am, bm,cm]=blkmult( am, b_wcmt,iwm_',,nsub);
%
% An M-_n to apply a similarity
% _rmmformation stored as ordered blocks
% m a given state spsce model
% Trevor Williams, NASA JSC, Augmt 19, 1992
%
kmax=max(size(nsub)); % Number of subsystems
%
iwl=l;
for k=1 kmax
  nsubk2=2*nsub(k).
  iw2=iw I +nsubk2 - I;
  iwv_t=iwmr_iwl:iw2); % Required mate order
%
% Retrieve k-th block of mmiiarity transformation
%
  w_=wctot(l:mmbk2,iw! :iw2);
%
% Pranuit row blocks of am, ben by inverse of wck
%
  mn(iwvect.:)=wck_am(iwvect,:);
  bm(iwvect,:)=wck\bm{\infty}(iwvect,:);%
% PmtmuItiply column blocks of am, cm by wck
%
  ,m(:,iwvec0=um(:,iwvect)*wck;
  an(:,iwvec0=cm(:,iwvect)*wck;
%
  iwl=iw2+l;
  end
#
```
#### **#**

**#**

```
function y=modstep(om.zc.b,c.iu,t);
%
% An M-function to compute the step response
% of • state space model in "symmetric"
% modal form of a flexible slructure
% Trevor W'dliams, NASA JSC. August 19, 1992
%
n---max(size(om)). % Nmnber of modes
tmax=max(size(t)); % Length of time vector
p=size(c); p=p(1); % Number of outputs
di=zeros(p,1);
%
y-=m_(mmx,p);
adiag=[-2*ze -I; I 0];
%
for i=l:n
%
% Set up required submatrices
%
  d=mn(i)*xtiag;
  bi=_i.iu); o1;
  d=[c(:,i),O*c(:_)];
%
% Add step response of this mode to total
%
  y=y+step(tkbi.¢i, di,l,t).
  end
#
function y=blkstep(a,b,c,iu,t);
%
% An M-function to compute the step response
% of • state space model of a flexible structure
% with A block diagonal (modulo ordering!)
% Trevor Williams, NASA JSC, August 19, 1992
%
Imax=max(size(t)); % Length of time vector-
p=size(c); p=p(1); % Number of outputs
di=zeros(p,1);
%
y=z_(mu,x,p);
%
% Determine OVERALL block mxucmx_ of a, directly
%
[iams_asub]=subsys(abs(a_ abs(a'),eps);
kmax=max(size(nasub));
%
if=l;
fo¢ k=l'.kmax
   i2=i1+nasub(k)-1;
   ia=iasort(il:i2);
%
 % Add step response of th_ block to total
 %
   y=y+step(a(ia.ia),b(ia.iu).c(:.ia),di.l,t);
   il=i2+l,
   end
```
 $\frac{1}{2}$  $\hat{\mathbf{r}}$  $\sigma_{\rm{max}}$  $\omega_{\rm{eff}}$ 

 $\mathcal{L}^{\text{max}}_{\text{max}}$ 

 $\cdot$  -  $\cdot$  -